## Hardware **3** : **Eingabegeräte**

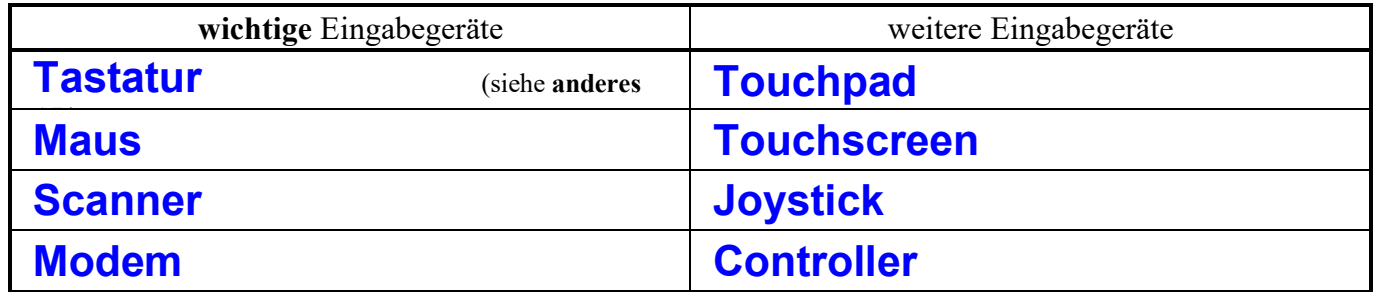

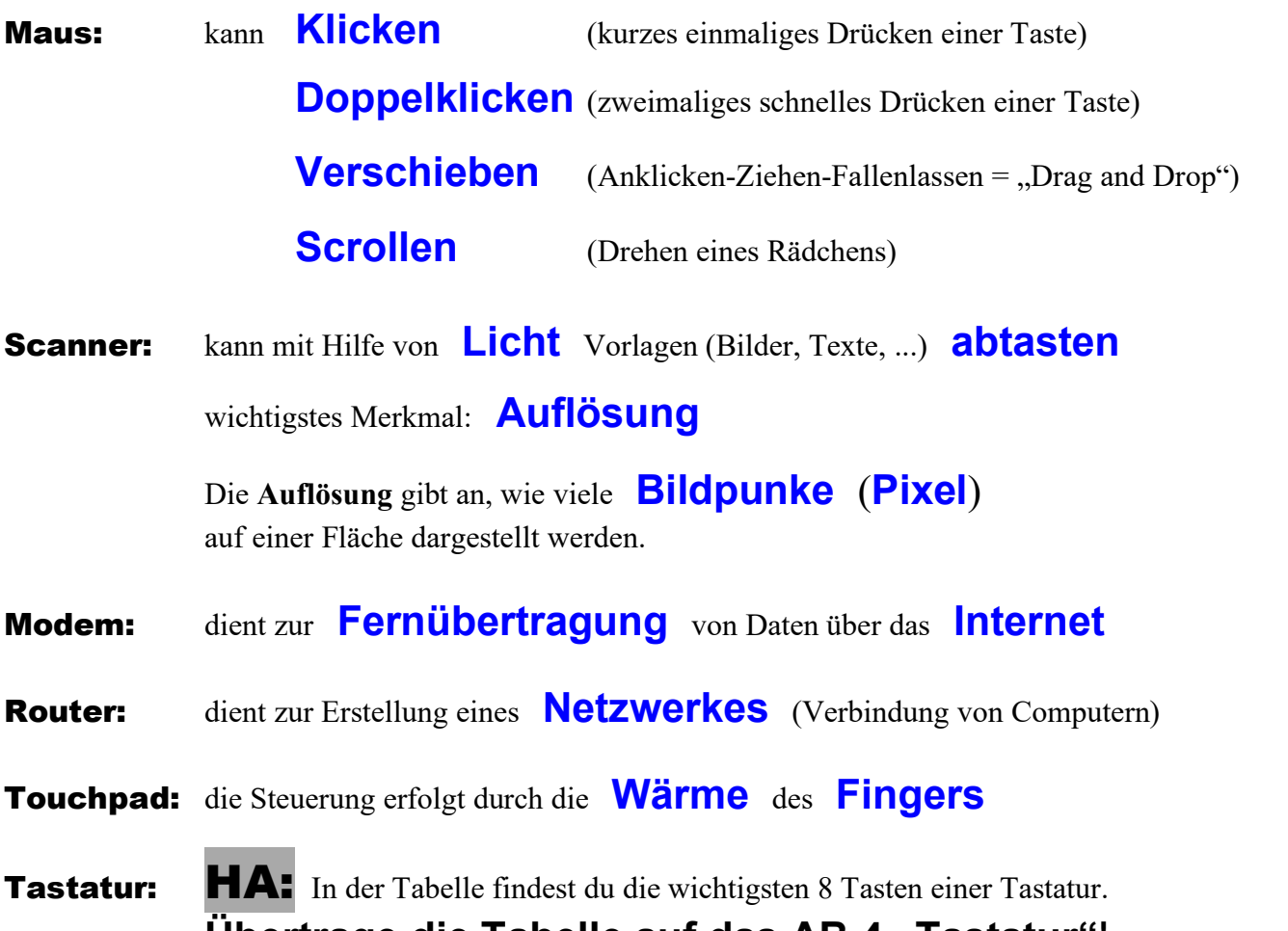

**Übertrage die Tabelle auf das AB 4 "Tastatur"!** Diese 8 Tasten muss du sicher beherrschen – also lernen!

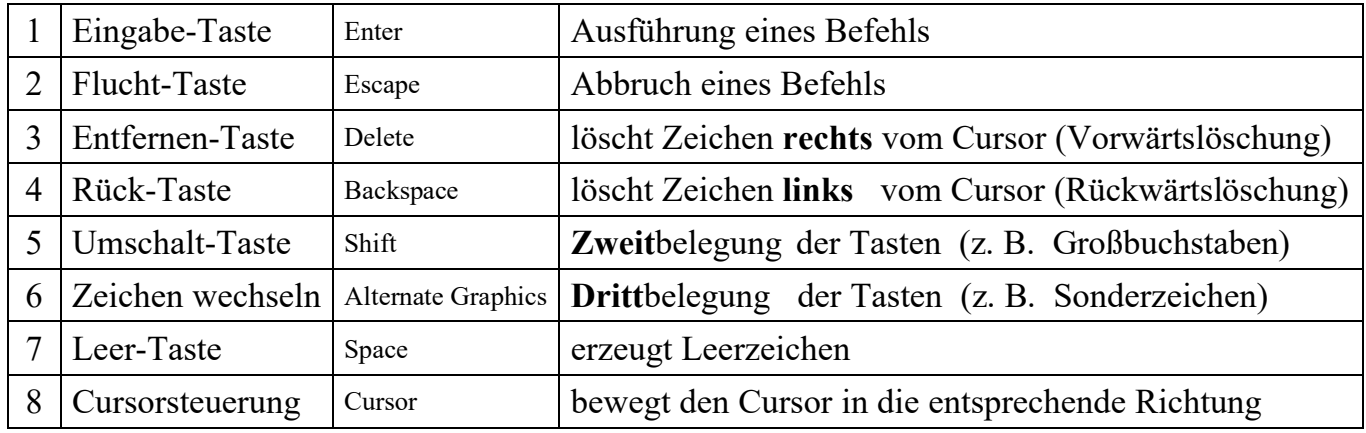

Zweitbelegung: man muss gleichzeitig die **Umschalt** – Taste drücken z. B. für die Zeichen **?** oder **/** oder **"**

Drittbelegung: man muss gleichzeitig die **AltGr** – Taste drücken z. B. für die Zeichen **@** oder **€** oder **²**